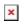

ナレッジベース > easYview > customize your easYview

## customize your easYview

Simon - 2022-12-14 - easYview

Please find out more details in the application note:

https://wss.woodward.com/manuals/PGC/easYgen-3000XT\_series/Application\_Notes/37949\_ AN\_Customize\_your\_easYview.pdf